04/11/2016

# **TECNICHE DI ANALISI DEI DATI**

### **AA 2016/2017**

### **PROF. V.P. SENESE**

**Questi materiali sono disponibili per tutti gli studenti al seguente indirizzo:** *https://goo.gl/RwAbbd*

**Seconda Università di Napoli (SUN) – Dipartimento di Psicologia – TECNICHE DI ANALISI DEI DATI – Prof. V.P. Senese** 

### **SOFTWARE**

Esistono moltissimi software disponibili per l'analisi statistica, che si differenziano per l'interfaccia, il linguaggio di programmazione e le funzioni (analisi statistiche).

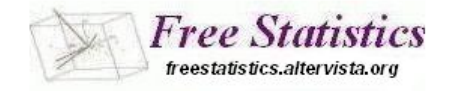

Questo sito internet: **<http://freestatistics.altervista.org/>** raccoglie una parte dei software che sono disponibili gratuitamente:

- *Freeware* [distribuito gratuitamente e senza bisogno di licenza d'uso]
- *Open Source* [non protetto da copyright e liberamente modificabile]
- *Free for non commercial use*
- *Limited Edition* (*demo*)

# **SOFTWARE FREE**

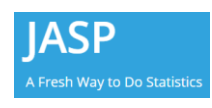

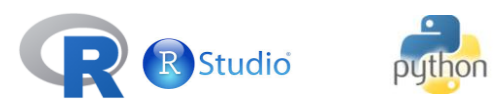

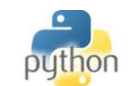

## **SOFTWARE NON-FREE**

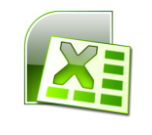

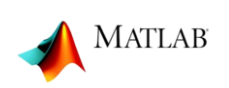

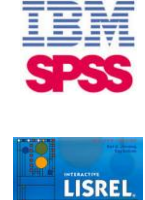

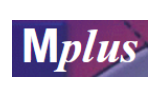

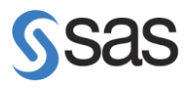

**JASP**

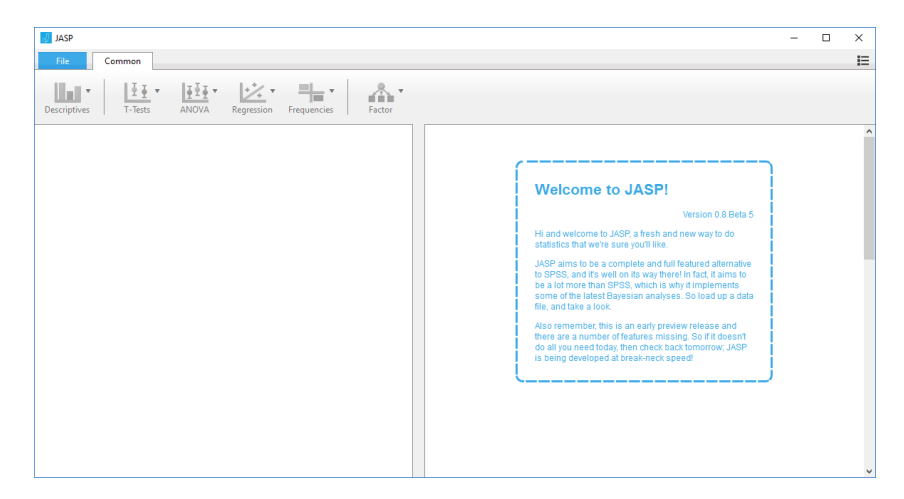

### **https://jasp-stats.org/**

### **JASP**

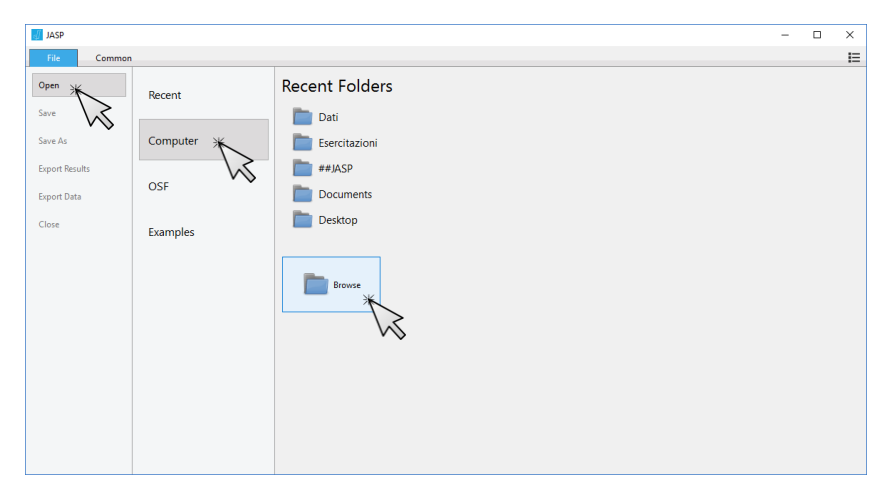

Nel menù **>File >Open**, selezionando **>Computer >Browse** è possibile indicare un db (soggetti  $\times$  variabili) da importare per eseguire le analisi statistiche.

### **JASP**

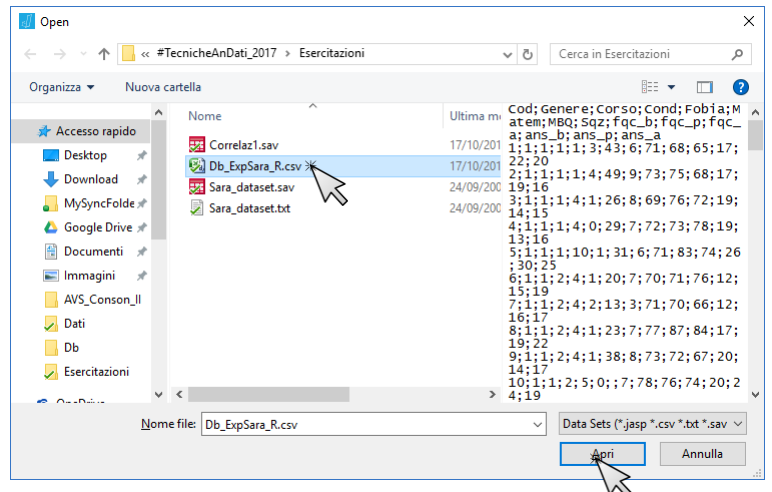

Il file (db) può essere in formato solo testo (delimitato da "," o da ";" ovvero .txt e .csv), in formato SPSS (.sav), o in formato JASP (.jasp).

**JASP**

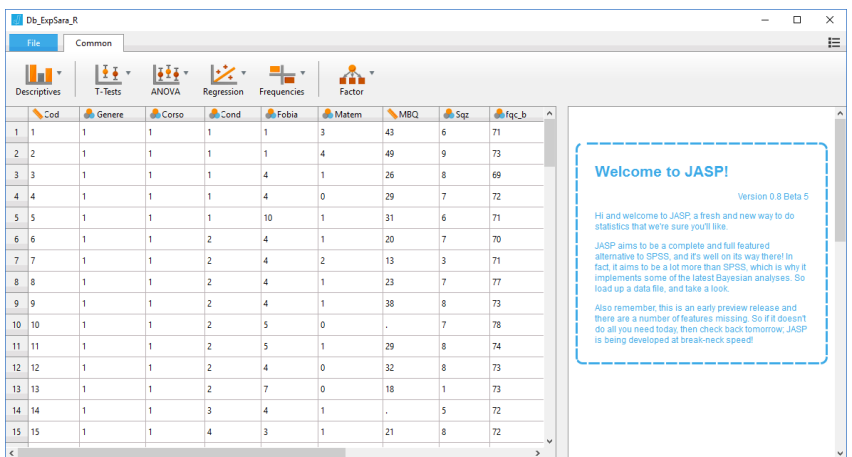

**JASP**

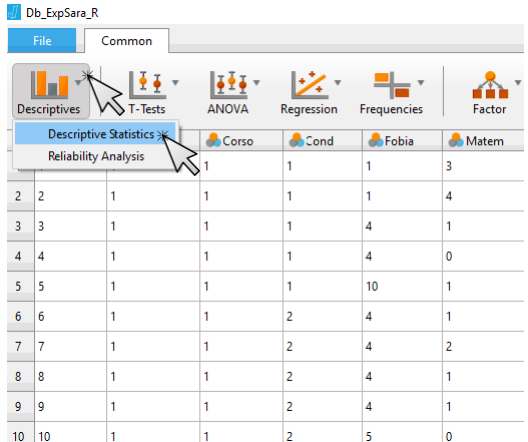

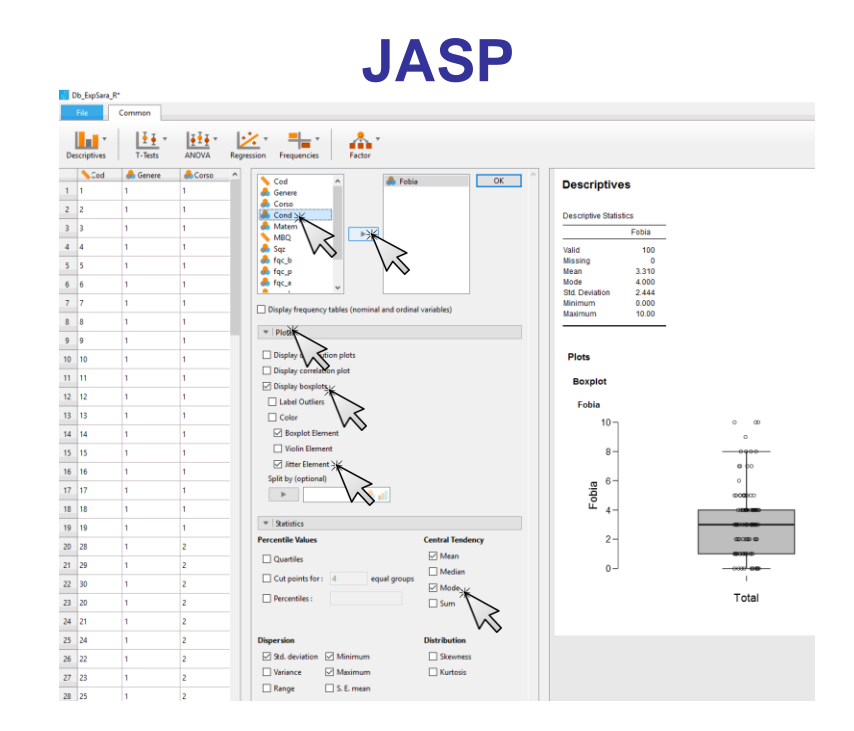

### **JASP**

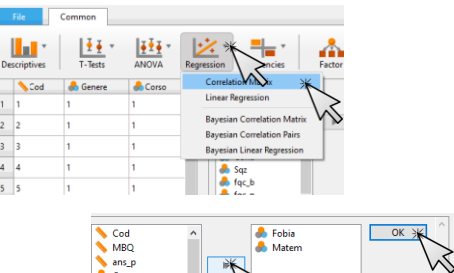

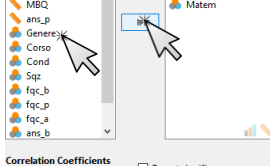

Interval  $\overline{95}$ 

 $\gamma$ 

 $\neg$  %

#### $\Box$  Report significance  $\boxed{\smash{\bigtriangledown}}$  Pearson  $\boxdot$  Flag significant correlations  $\overline{\omega}$  Spearman<br>  $\overline{\omega}$  Spearman<br>  $\overline{\omega}$  Kendall's tau<br>
Hynothesis  $\fbox{\parbox{1.5in}{\begin{tabular}{|c|c|} \hline \quad \quad & \quad \quad & \quad \quad & \quad \quad & \quad \quad \\ \hline \quad \quad & \quad \quad & \quad \quad & \quad \quad & \quad \quad \\ \hline \quad \quad & \quad \quad & \quad \quad & \quad \quad & \quad \quad \\ \hline \end{tabular}}\hspace{-.2in}Confidence intervals$

**Hypothesis** Plots  $\circledcirc$  Correlated  $\Box$  Correlation matrix  $\bigcirc$  Correlated positively Densities for variables  $\bigcirc$  Correlated negatively Statistics

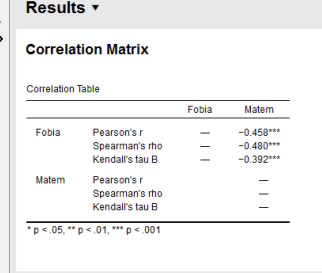